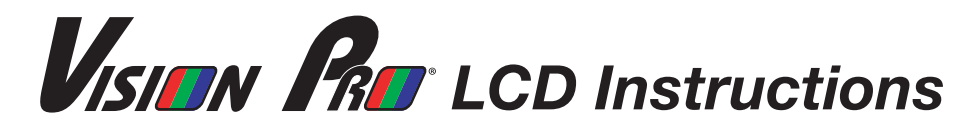

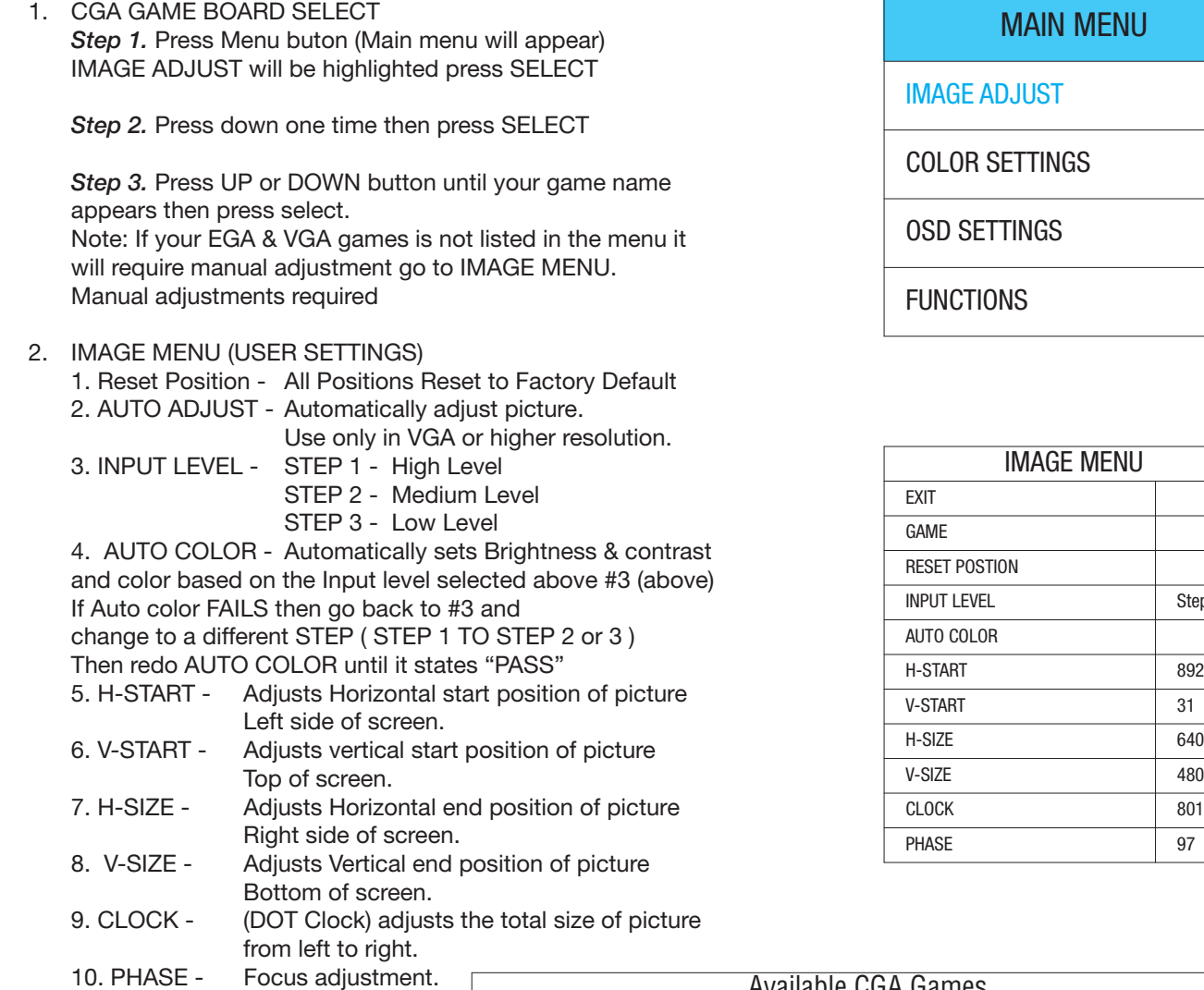

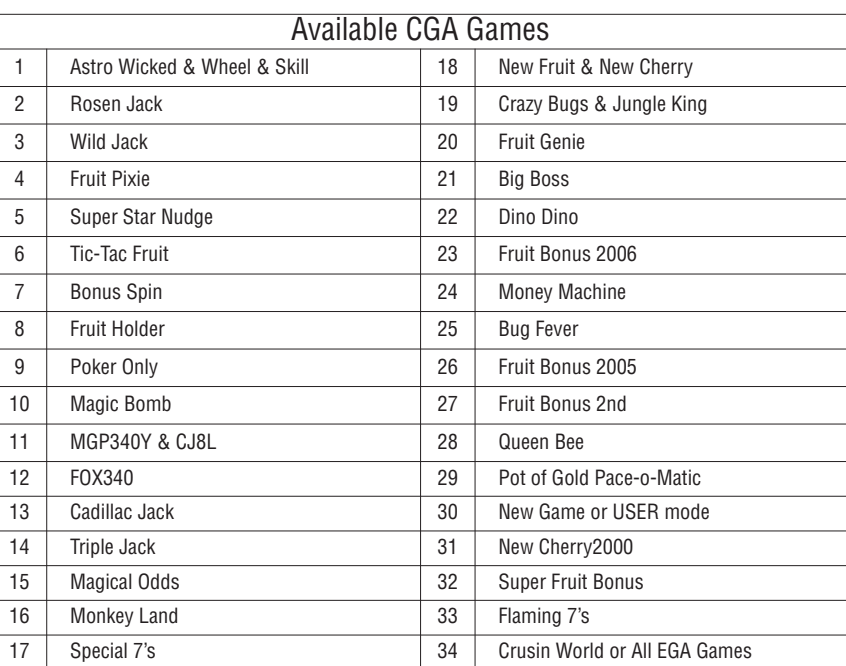

Step 1

640

801

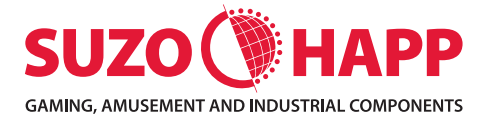

## *suzohapp.com*

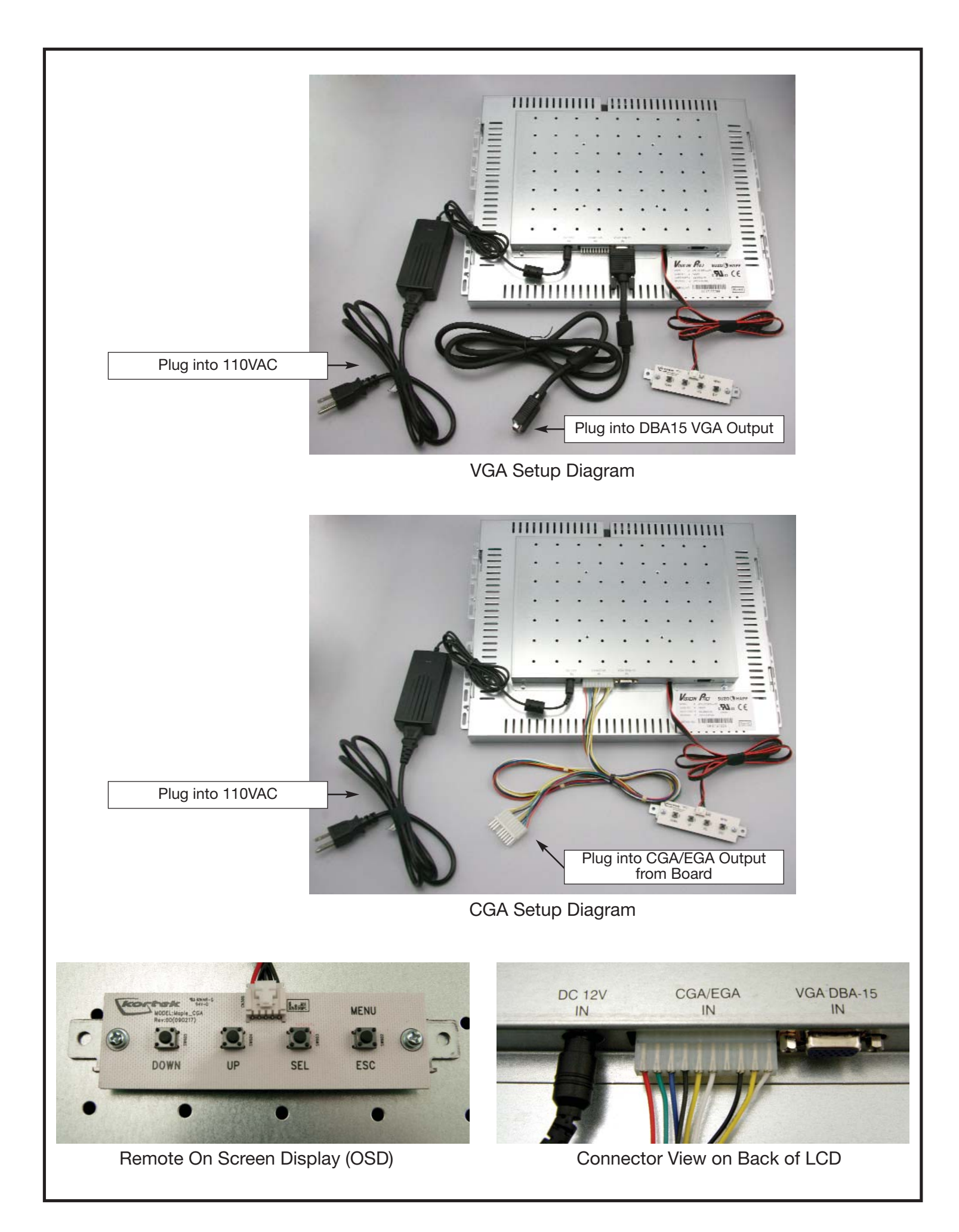